## **Acoustic Network Manager**

Control the LogiSon Acoustic Network from a PC. Prior to use, configure the software's interface to show or hide functionality, depending on access levels. For details, see the help file or user guide.

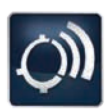

*Launch the software with this desktop icon.*

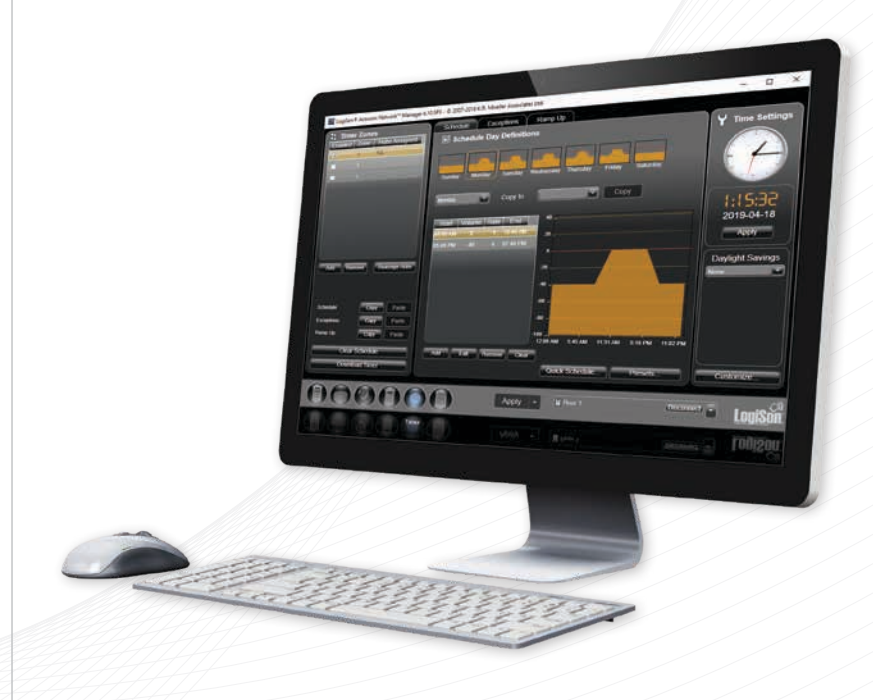

## **ANM**

SPECIFICATIONS

SPECIFICATIONS

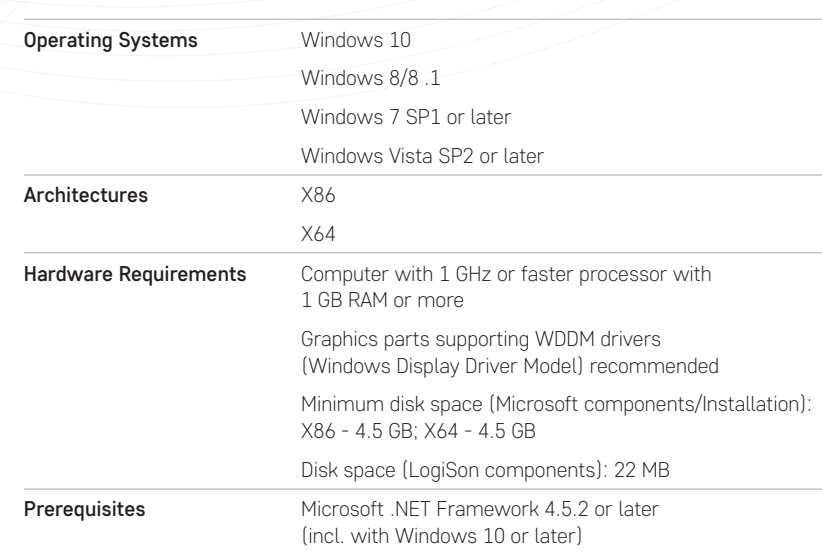